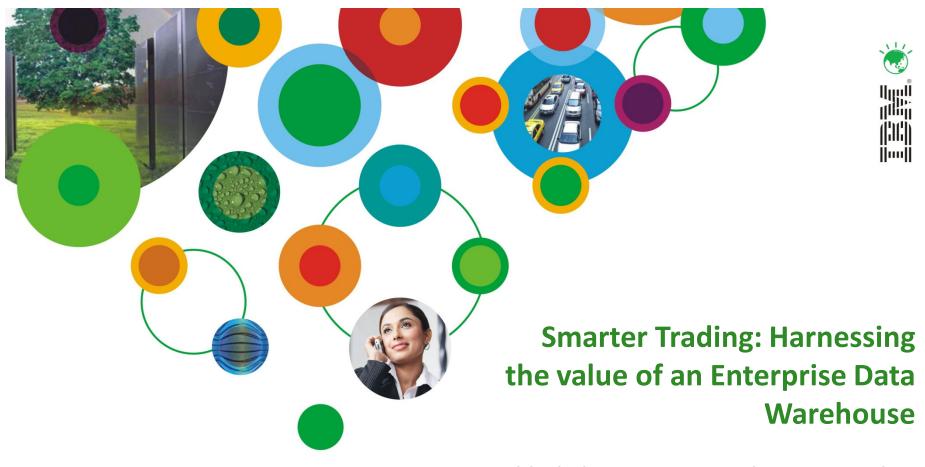

Abhishek Iyer, Data Warehouse Specialist, IBM India Software Labs

# InformationOnDemandIndia2011

The Premier Conference for Information Management Manage. Analyze. Govern.

February 2, 2011 Hyatt Regency I Mumbai, India

# Customer Experience: Bombay Stock Exchange (BSE), India

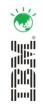

- Oldest stock exchange in Asia
- Established in 1875, it has a rich heritage spanning the 133 years of existence.
- First stock exchange in India to receive permanent recognition - in 1956 - from the Government of India under the Securities Contracts (Regulation) Act 1956
- Biggest stock exchange in India in terms of number of listed companies and market capitalization
- Almost every leading corporate in India has secured BSE's services in capital raising and is listed in BSE
- As a brand, BSE has been and is synonymous with the capital market in India. Its SENSEX is the benchmark equity index that reflects the health of the Indian economy.

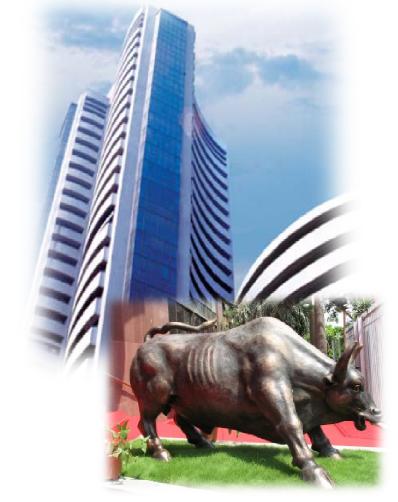

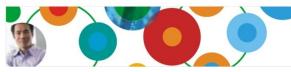

#### **Business Need**

- Existing *siloed* approach was causing significant delays in knowledge sharing across departments
- To comply with regulations, BSE needed to provide certain reports on a regular basis to the Securities and Exchange Board of India (SEBI), a regulatory body for stock exchanges
- BSE was struggling to consolidate all of its customer data and generate the required reports in a timely manner
- BSE's previous two attempts of consolidation using Oracle and Sybase were not successful

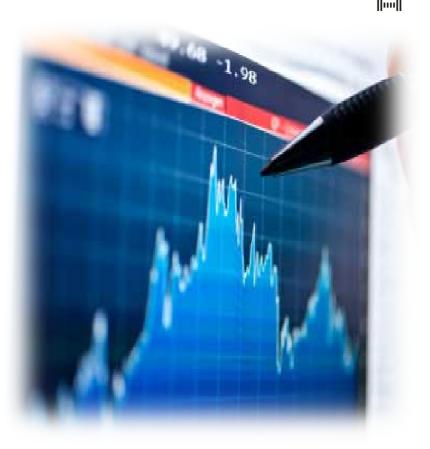

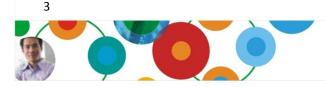

## **Objective**

- BSE wanted to adopt new technology so it could provide more robust self-service capabilities to its customers.
- Wanted an enterprise data warehousing solution that would help overcome the major challenges:
  - Fastest implementation.
  - Lowest total cost of ownership.
  - Lowest implementation efforts.
  - Least involvement of System and Database Administrators.
  - Fast complex query execution time.

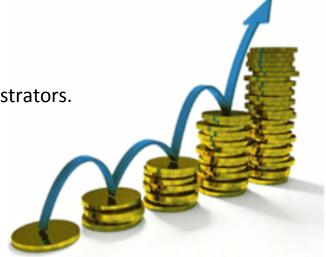

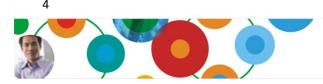

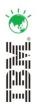

#### **BSE Enterprise Data Warehouse Architecture**

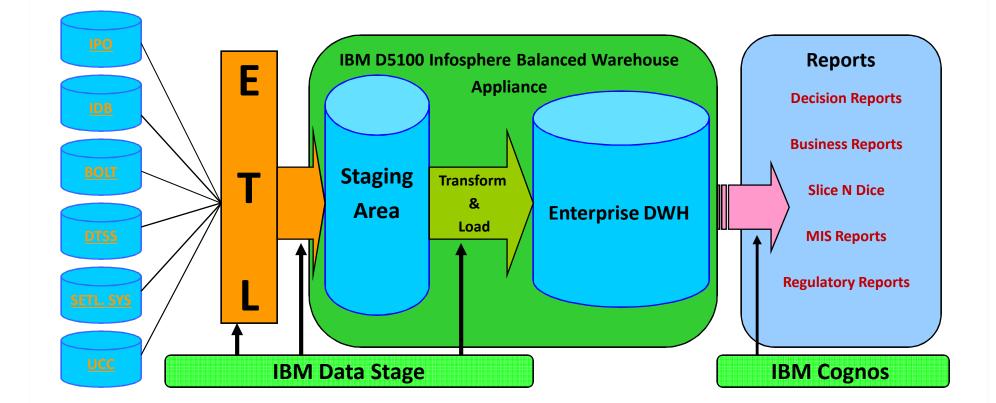

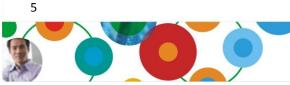

#### InformationOnDemandIndia2011 Manage. Analyze. Govern.

11 ( . . · )

## IBM Data Warehousing: Simplicity, Flexibility, Choice

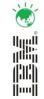

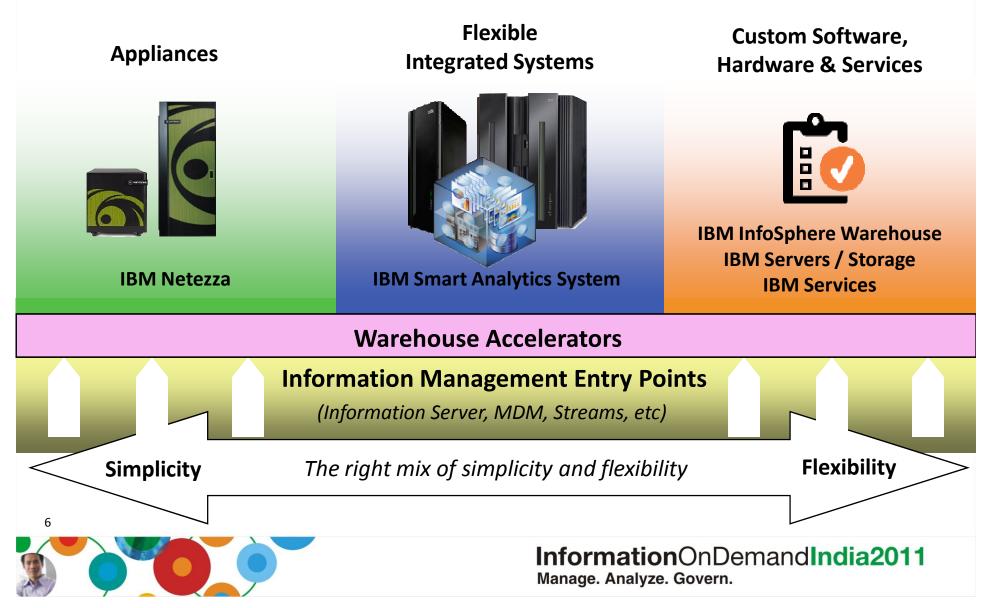

#### IBM InfoSphere Balanced Warehouse<sup>™</sup> Appliance Flexible modular architecture – How it Works

- Choose the way that your data warehouse solution develops
- Simply start with any foundation and just add modules as you require

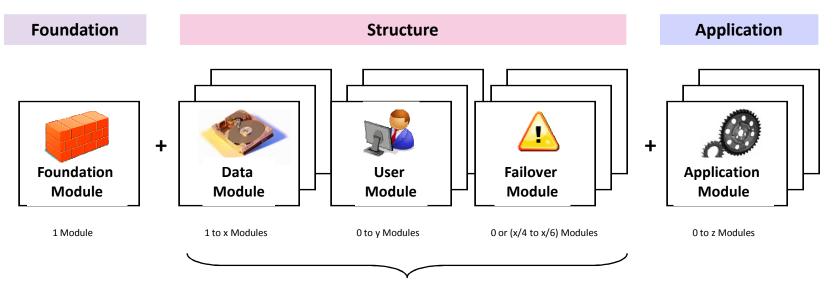

#### <u>Step 1:</u>

Start with a single Foundation Module, the starting common foundation for each Balanced Warehouse (Note: at least 1 Data Module is required as well for a Balanced Warehouse)

#### Step 2:

If and when you need additional data handling capacity, number of users or failover functionality, add additional nodes from this group as needed. Note that 1 Data Module is needed for the minimum Balanced Warehouse configuration

#### <u>Step 3:</u>

Once the applicable structural modules are in place, application modules may be added to act as a dedicated application access point to your balanced warehouse

(AC)

InformationOnDemandIndia2011 Manage. Analyze. Govern.

7

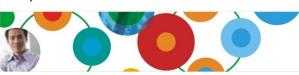

#### **BSE EDW Solution specifics**

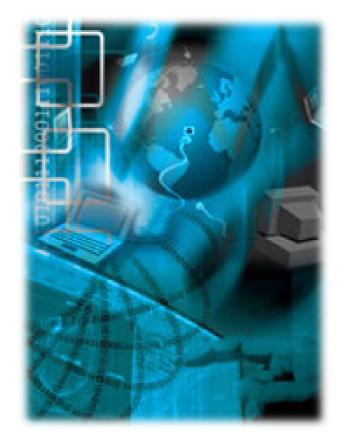

- Dimensional Data Model
  - Dimensions
    - Member, Scrip, Unique Client, Time, Settlement

(M)

- Facts
  - Trades, Orders

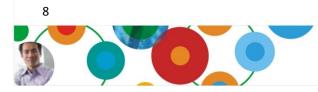

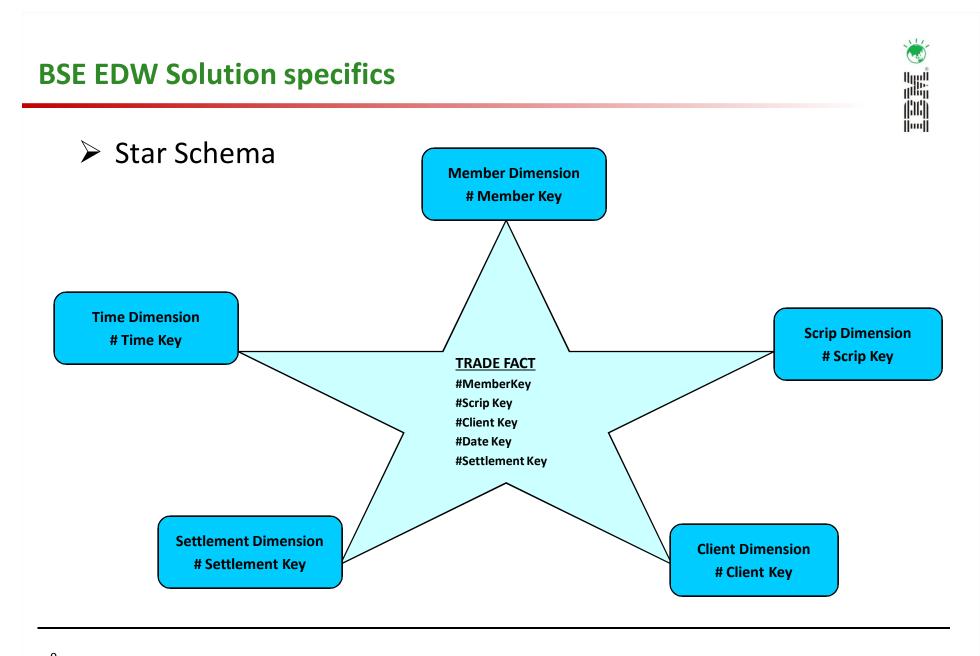

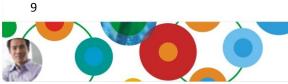

## **Implementation based on IBM Best Practices**

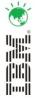

Database objects placement

#### One database instance

| Admin<br>Partition 0                                                                                                    | DataDataDataPartition1Partition 2Partition 11                                                                              |
|----------------------------------------------------------------------------------------------------|----------------------------------------------------------------------------------------------------|
|                                                                                                    | IBMTEMPGROUP Database Partitioning group                                                                                   |
|                                                                                                    | DB2TMP – tablespace for temporary data                                                                                     |
| SDPG<br>Database Partitioning group                                                                                                    | PDPG<br>Database Partitioning group                                                                                        |
| ts_sd_small_001- Non-<br>partitioned table space for<br>small tables (dimensions)<br>-Member<br>- UCC<br>- Time<br>- Scrip<br>- Settlement | <b>ts_pd_data_001</b> – Partitioned table space for large tables <b>(Facts)</b><br>-Trade Fact Table<br>- Order Fact Table |
|                                                                                                    | <b>ts_pd_idx_001</b> – Table space for large table indexes                                                                 |
|                                                                                                    |                                                                                                    |
| Admin Node                                                                                                    | Data Nodes 1 - 3                                                                                                    |
|                                                                                                    | InformationOnDemandIndia2011<br>Manage. Analyze. Govern.                                                                   |

## **Implementation based on IBM Best Practices**

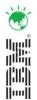

- ➢ <u>HASH</u> Partitioning of Fact Table.
- ➢ <u>RANGE</u> Partitioning Of Fact Table.
- Multi Dimension Clustering Of Fact Table.
- Replicated MQT for DIMENSION tables to ensure Collocated Joins.

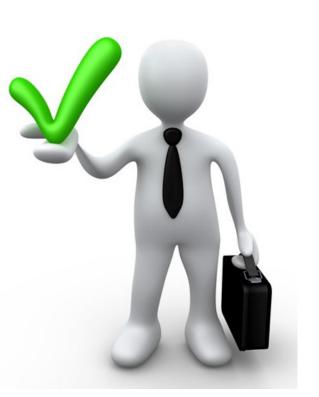

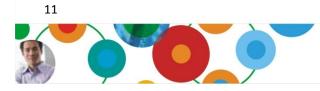

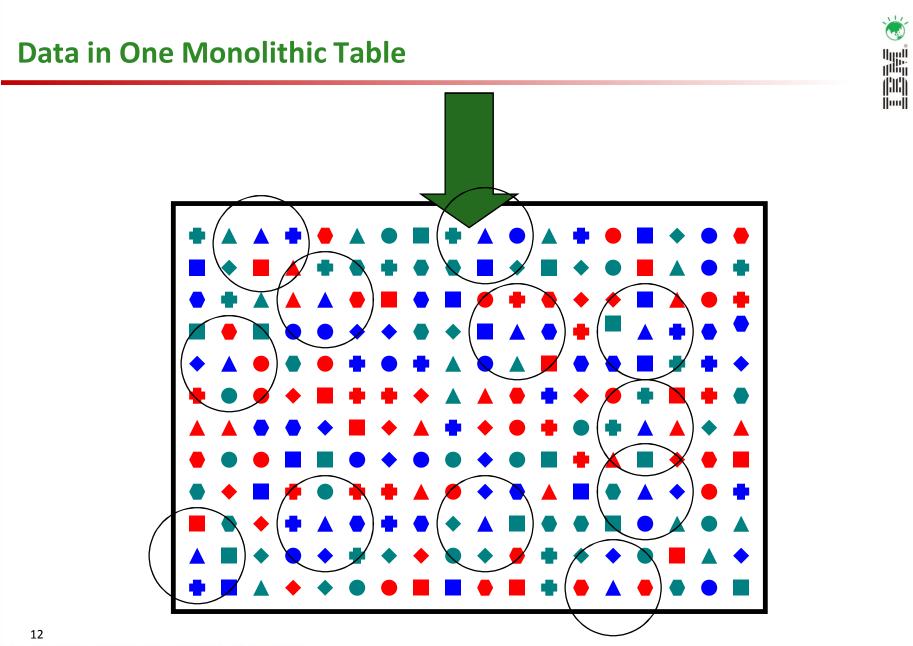

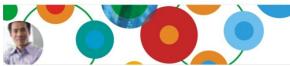

# Hash distributed, Range partitioned & Clustered (MDC)

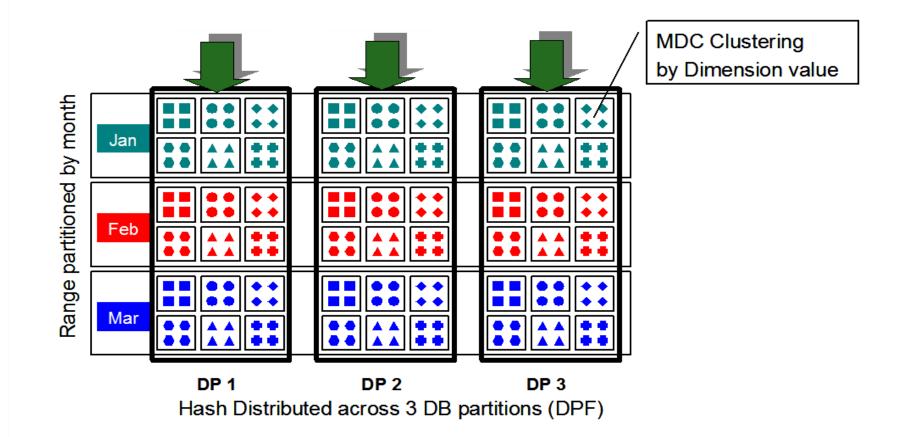

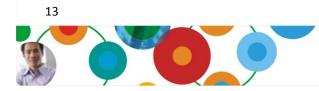

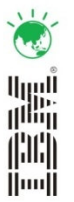

# **Major Performance gain claimed by BSE**

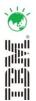

- COMPLEX QUERY EXECUTION TIME
  - Reduced from 4 Hours to 20 Minutes
- SIMPLE QUERY EXECUTION TIME
  - Response Time in Seconds
- ➢ TIMELY DELIVERY OF REPORTS

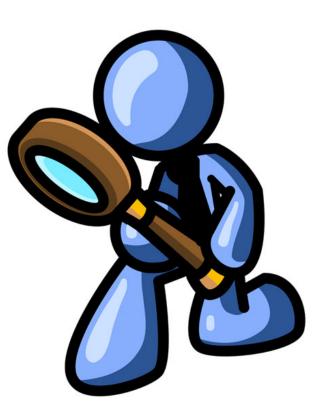

- Lowest Total Cost Of Ownership for 5 years.
- 5 TB Enterprise Data Warehouse implemented in just 7 months.
- 2 TB Storage space saving due to excellent DB2 Compression ratios.

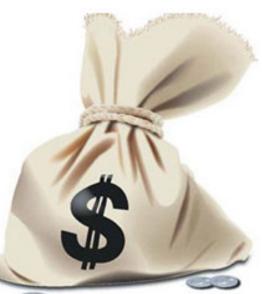

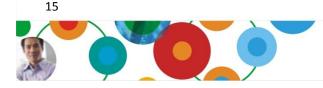

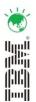

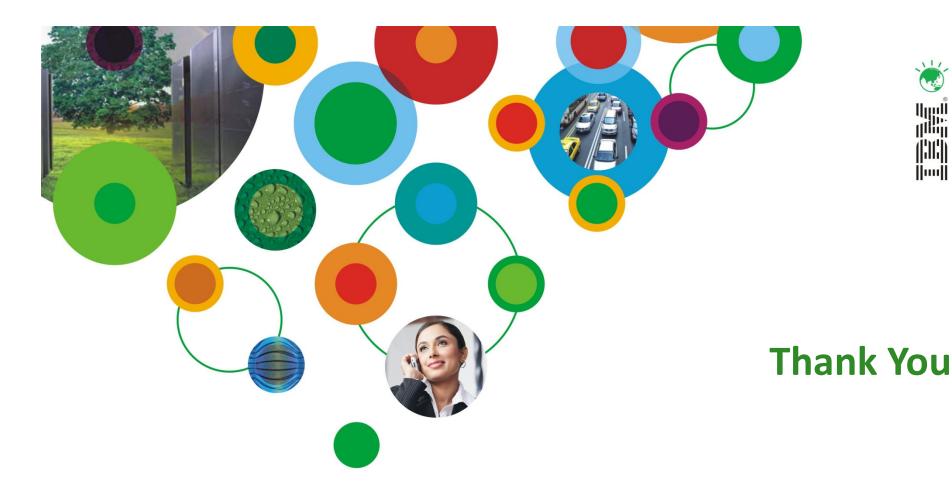

11/

(111) [[mu]]

# InformationOnDemandIndia2011

The Premier Conference for Information Management Manage. Analyze. Govern.

February 2, 2011 Hyatt Regency I Mumbai, India

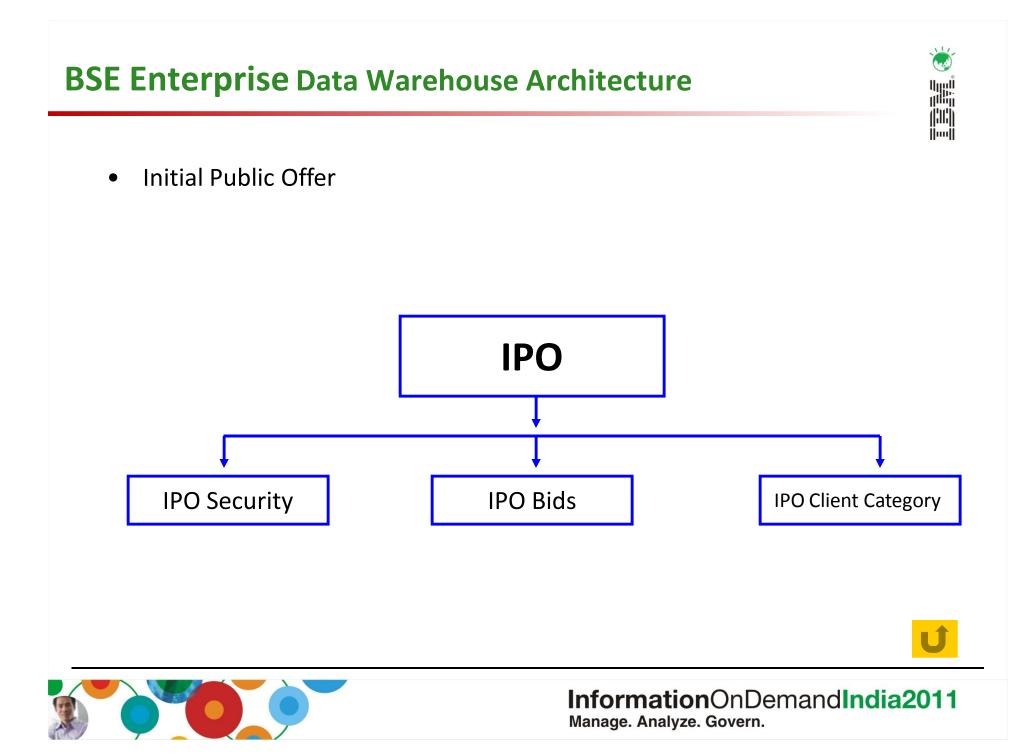

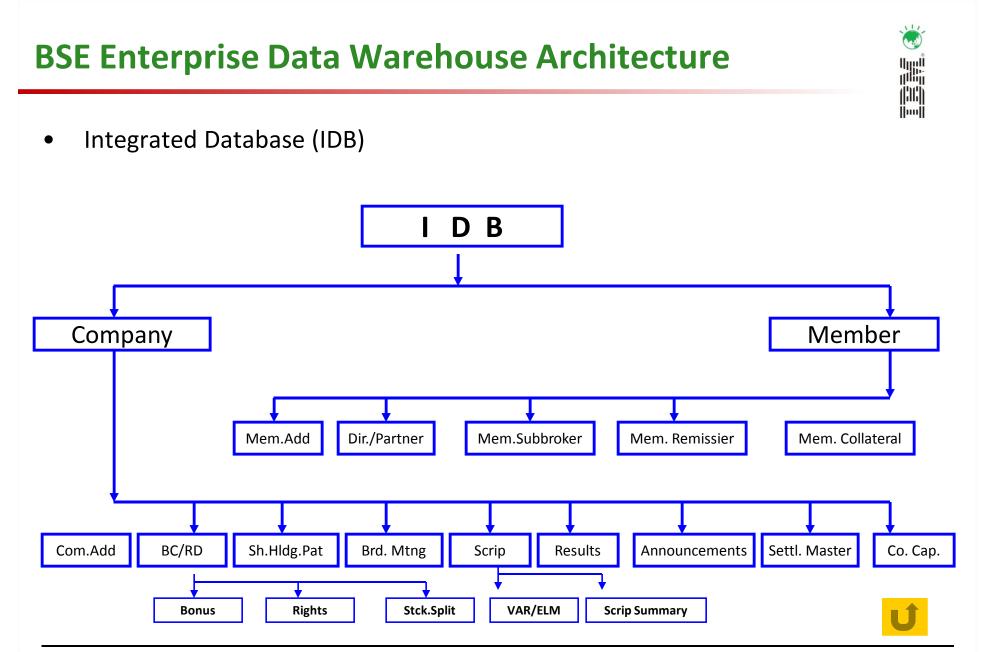

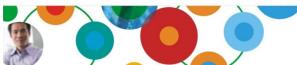

# **BSE Enterprise Data Warehouse Architecture**

• BSE Online Trading System

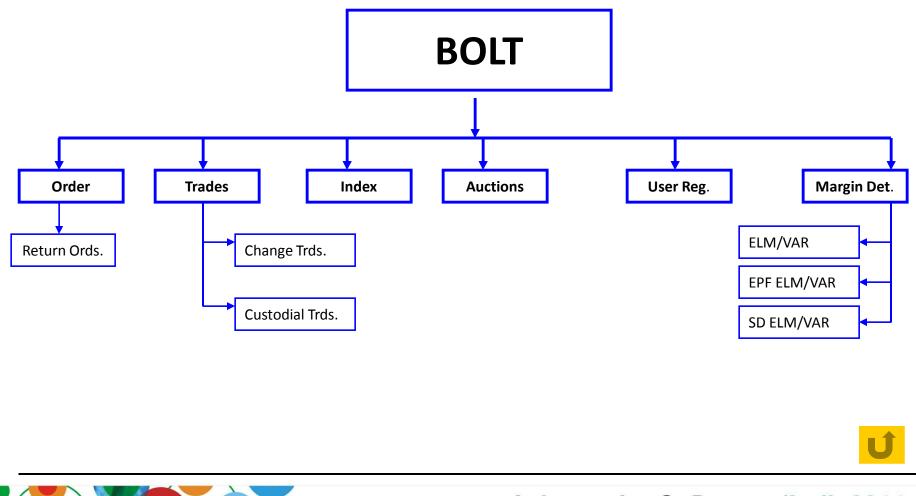

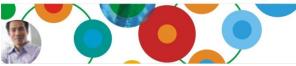

#### InformationOnDemandIndia2011 Manage. Analyze. Govern.

# **BSE Enterprise Data Warehouse Architecture**Settlement (COSS)

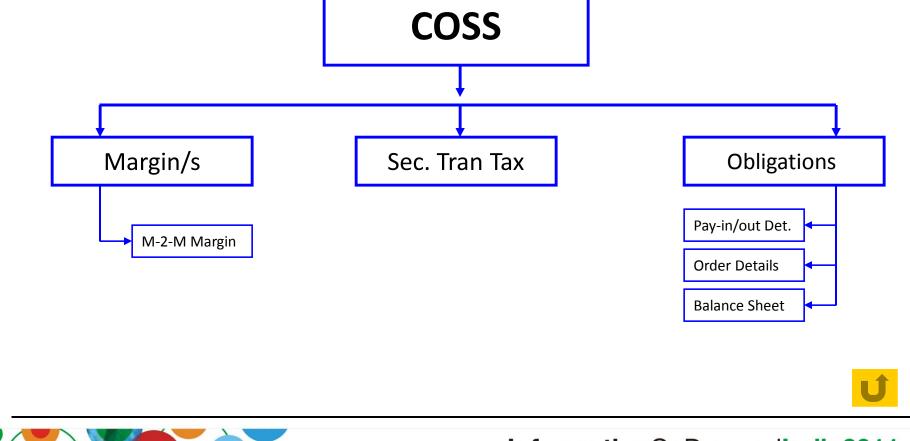

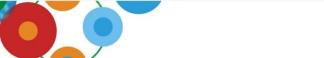

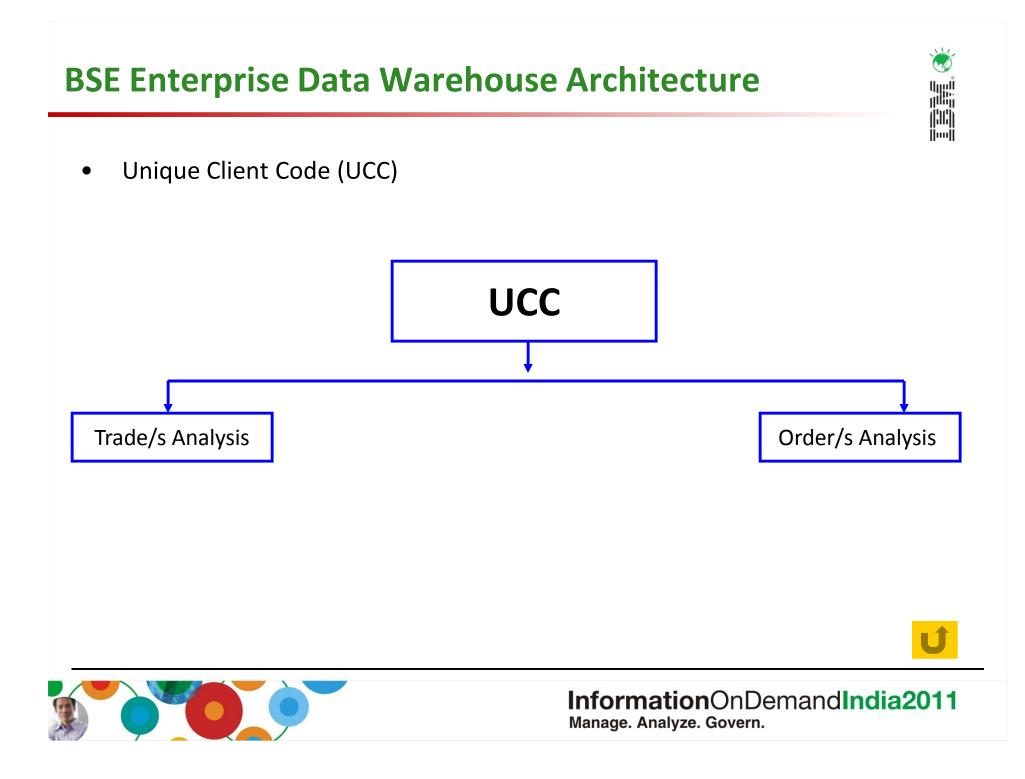

#### Automatic data distribution using hashing & distribution map

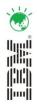

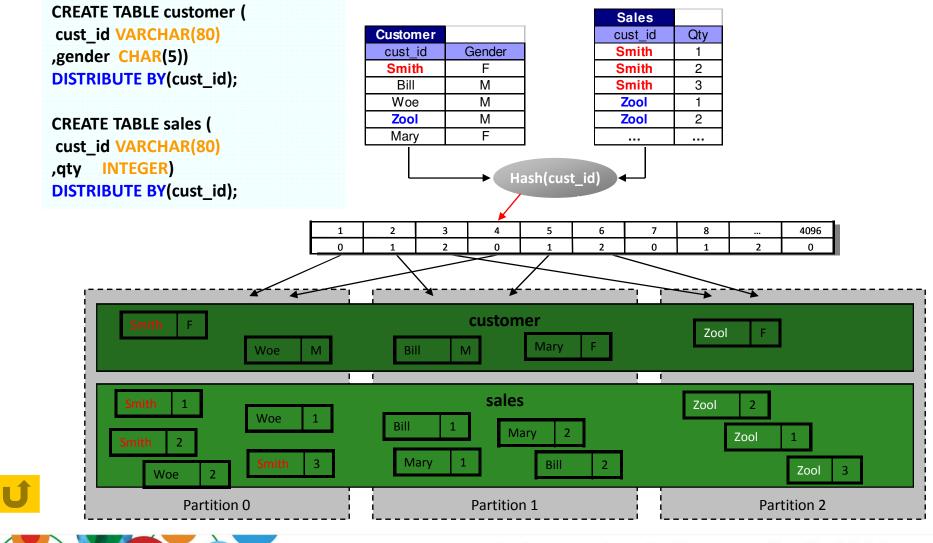

# **Table Partitioning by RANGE**

- Allows you to create a table where each range of the data in the table is stored separately.
- For example, if you partition a table by month, all data for a given month will be kept together.
- In fact, internally, the database represents each range as a separate table and ranges can be scanned independently.
- Very quick and easy to attach or detach ranges of data from a partitioned table. Extremely useful for rolling in or out batches of data.

```
CREATE TABLE sales(sale_date DATE, customer INT, ...)

PARTITION BY RANGE(sale_date)

(STARTING '1/1/2011' ENDING '1/31/2011',

STARTING '2/1/2011' ENDING '2/28/2011,

STARTING '3/1/2011' ENDING '3/31/2011',

STARTING '4/1/2011' ENDING '4/30/2011');
```

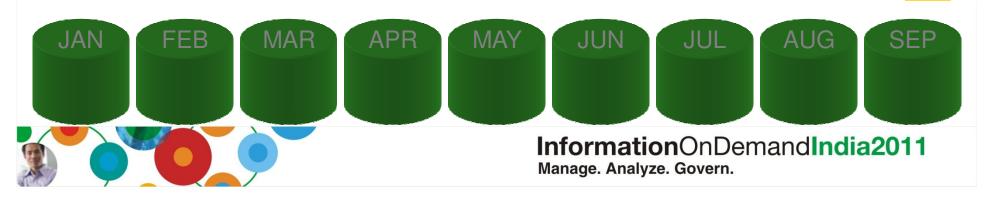

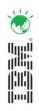

#### **Multi Dimensional Clustering**

• A technique of clustering data along more than one dimension at the same time (based on value).

• It basically co-locates rows with the same key values in the same data page.

CREATE TABLE MDC\_FACT ( SKU INT, store INT, sdate DATE, qty INT, amt DECIMAL (5,2)) ORGANIZE BY DIMENSIONS (SKU, store, sdate)

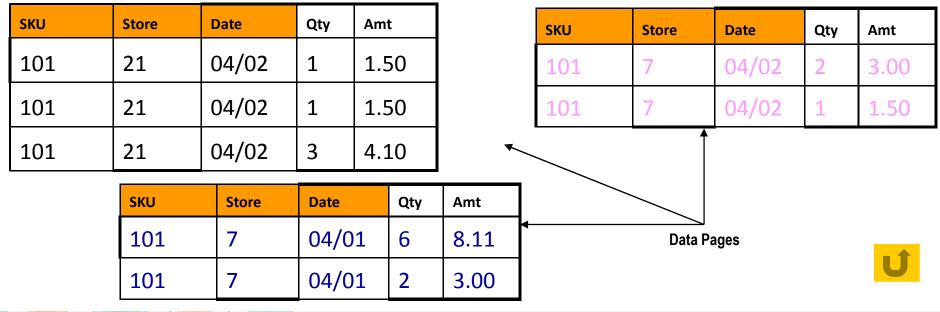

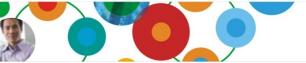

#### InformationOnDemandIndia2011 Manage. Analyze. Govern.

-

#### **Replicated MQTs to ensure collocated joins**

• Small dimension tables can be replicated across all partitions using MQTs (materialized query tables).

• Very useful for enforcing collocation for small tables and small answer sets.

CREATE TABLE R\_EMPLOYEE AS ( SELECT EMPNO, FIRSTNME, MIDINIT, LASTNAME, WORKDEPT FROM EMPLOYEE ) DATA INITIALLY DEFERRED REFRESH IMMEDIATE IN REGIONTABLESPACE REPLICATED;

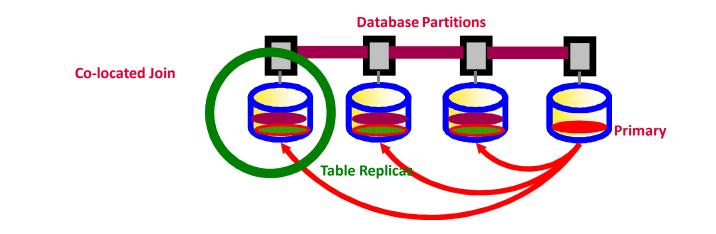

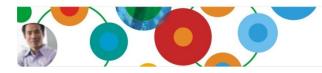

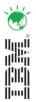